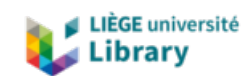

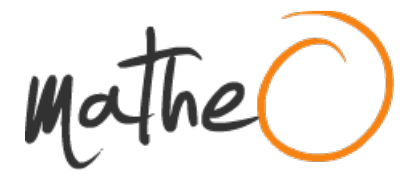

**https://lib.uliege.be https://matheo.uliege.be**

# **Effet du vieillissement normal sur l'inhibition cognitive en mémoire de travail : un déclin spécifique à la modalité de l'information inhibée ?**

**Auteur :** Rifon, Lucas **Promoteur(s) :** Majerus, Steve **Faculté :** þÿFaculté de Psychologie, Logopédie et Sciences de l Education Diplôme : Master en sciences psychologiques, à finalité spécialisée en neuroscience cognitive et comportement **Année académique :** 2022-2023 **URI/URL :** http://hdl.handle.net/2268.2/19303

Avertissement à l'attention des usagers :

Tous les documents placés en accès ouvert sur le site le site MatheO sont protégés par le droit d'auteur. Conformément aux principes énoncés par la "Budapest Open Access Initiative"(BOAI, 2002), l'utilisateur du site peut lire, télécharger, copier, transmettre, imprimer, chercher ou faire un lien vers le texte intégral de ces documents, les disséquer pour les indexer, s'en servir de données pour un logiciel, ou s'en servir à toute autre fin légale (ou prévue par la réglementation relative au droit d'auteur). Toute utilisation du document à des fins commerciales est strictement interdite.

Par ailleurs, l'utilisateur s'engage à respecter les droits moraux de l'auteur, principalement le droit à l'intégrité de l'oeuvre et le droit de paternité et ce dans toute utilisation que l'utilisateur entreprend. Ainsi, à titre d'exemple, lorsqu'il reproduira un document par extrait ou dans son intégralité, l'utilisateur citera de manière complète les sources telles que mentionnées ci-dessus. Toute utilisation non explicitement autorisée ci-avant (telle que par exemple, la modification du document ou son résumé) nécessite l'autorisation préalable et expresse des auteurs ou de leurs ayants droit.

#### **Annexes**

### **Annexe 1.**

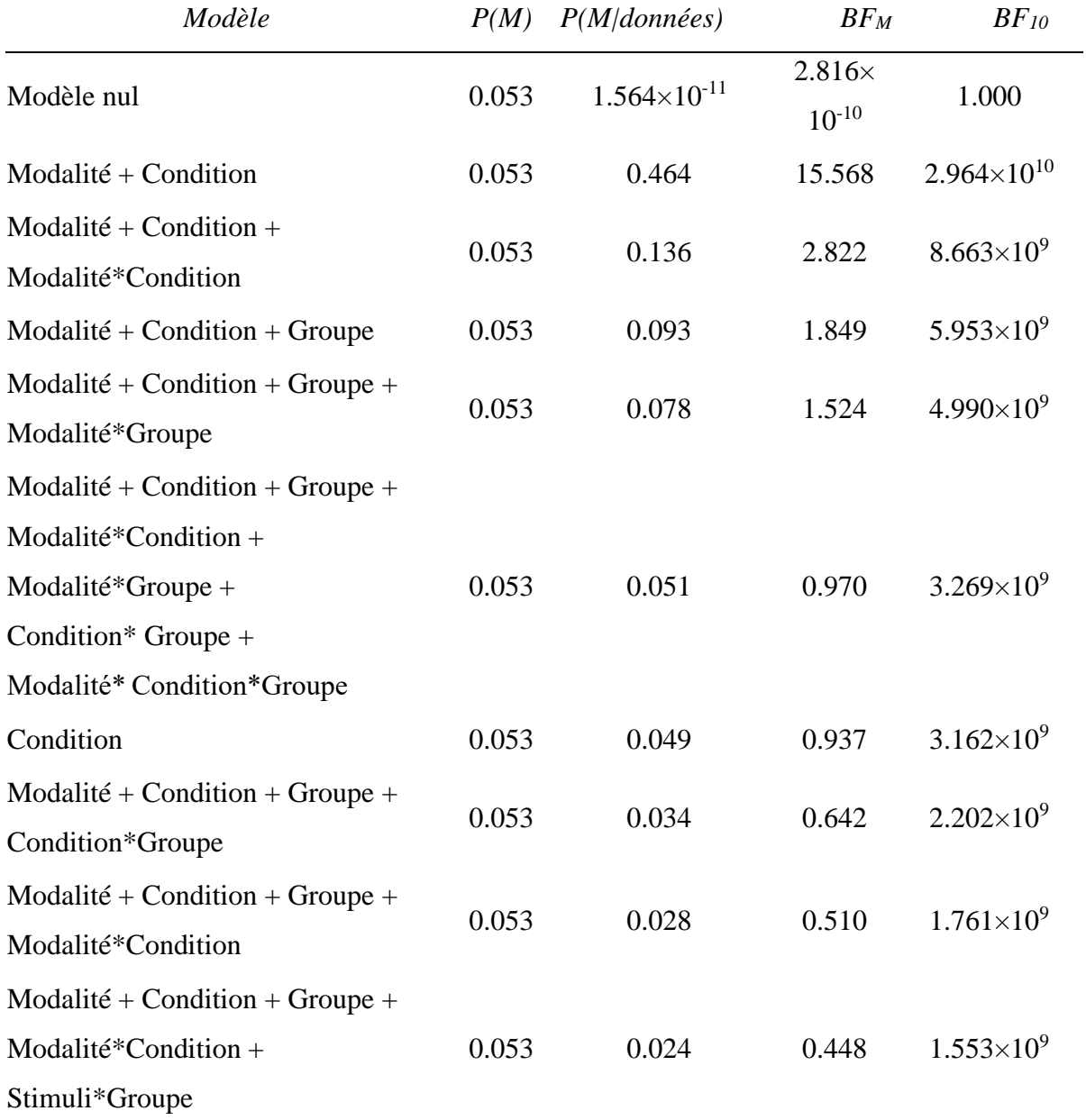

*10 meilleurs modèles ANOVA sur la proportion de bonnes réponse des sujets.*

## **Annexe 2.**

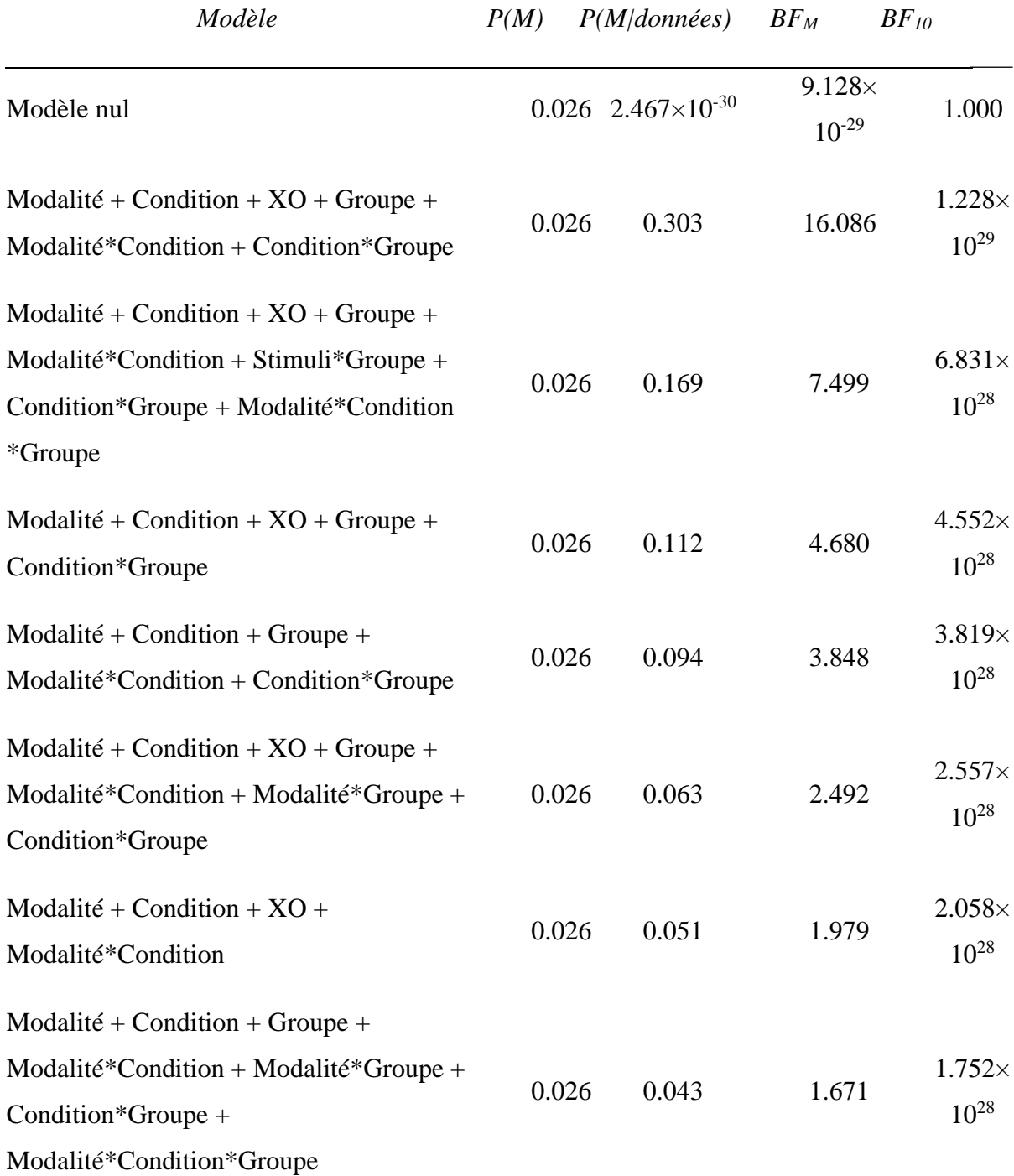

*10 meilleurs modèles ANCOVA sur le temps de réponse des sujets.*

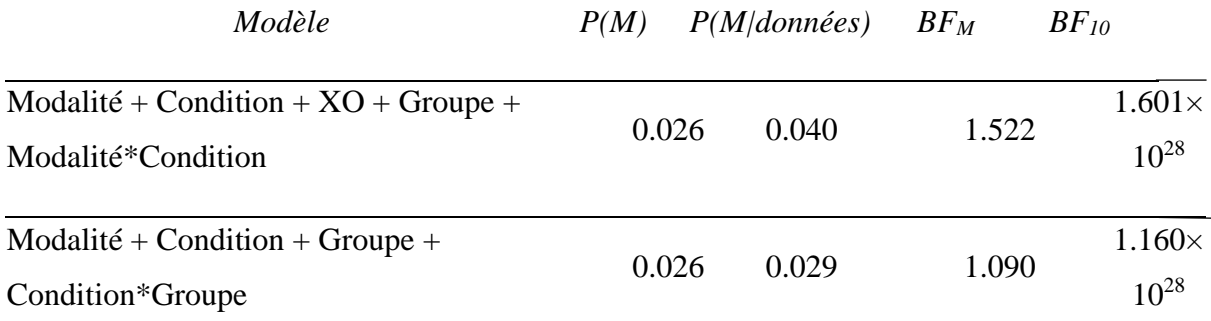

*Légende*. (Modèle) Facteurs inclus dans le modèle. (P(M)) Probabilité *a priori* que le modèle soit vrai. (P(M/données)) Probabilité *a posteriori* que le modèle soit vrai. (BF<sub>M</sub>) Ratio de P(M/données) sur P(M). (BF<sub>10</sub>) Probabilité que le modèle soit vrai, par rapport au modèle nul.

#### **Annexe 3.**

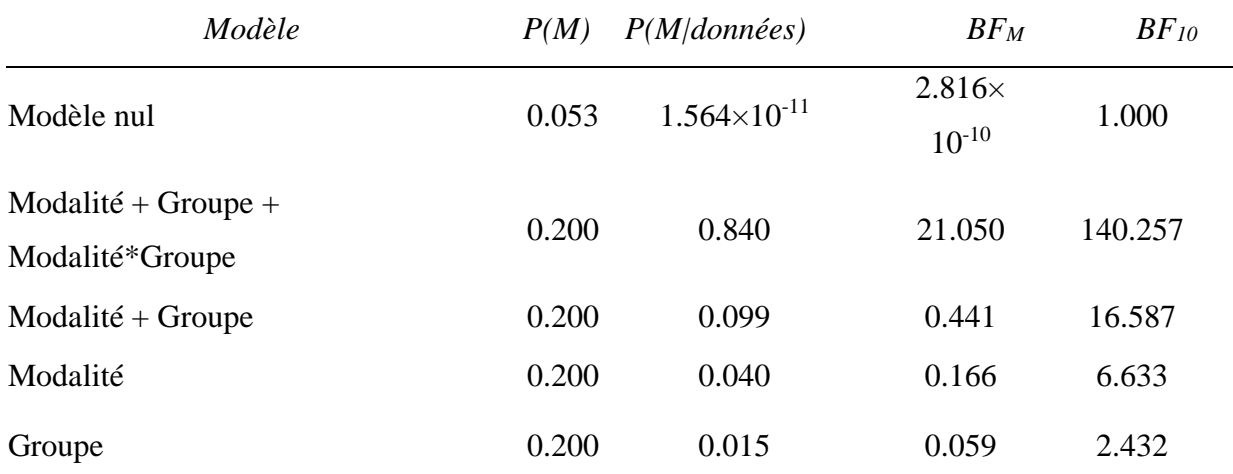

*Modèles ANOVA sur le score d'interférence sur le temps de réponse des sujets.*

### **Annexe 4.**

| Modèle                                           | P(M)  | P(M/données)          | $BF_M$                      | $BF_{10}$ |
|--------------------------------------------------|-------|-----------------------|-----------------------------|-----------|
| Modèle nul                                       | 0.053 | $1.564\times10^{-11}$ | $2.816\times$<br>$10^{-10}$ | 1.000     |
| Modalité                                         | 0.200 | 0.145                 | 0.678                       | 4.108     |
| Groupe                                           | 0.200 | 0.132                 | 0.611                       | 4.494     |
| $Modalit\acute{e} + Groupe +$<br>Modalité*Groupe | 0.200 | 0.096                 | 0.426                       | 6.192     |
| Modalité + Groupe                                | 0.200 | 0.031                 | 0.128                       | 19.274    |

*Modèles ANOVA sur le score d'interférence sur la proportion de bonnes réponse des sujets.*

*Légende*. ²(Modèle) Facteurs inclus dans le modèle. (P(M)) Probabilité *a priori* que le modèle soit vrai. (P(M/données)) Probabilité *a posteriori* que le modèle soit vrai. (BF<sub>M</sub>) Ratio de P(M/données) sur P(M). (BF<sub>10</sub>) Probabilité que le modèle soit vrai, par rapport au modèle nul.

#### **Annexe 5.**

*Modèles ANOVA sur les classifications « Cerveau entier ».*

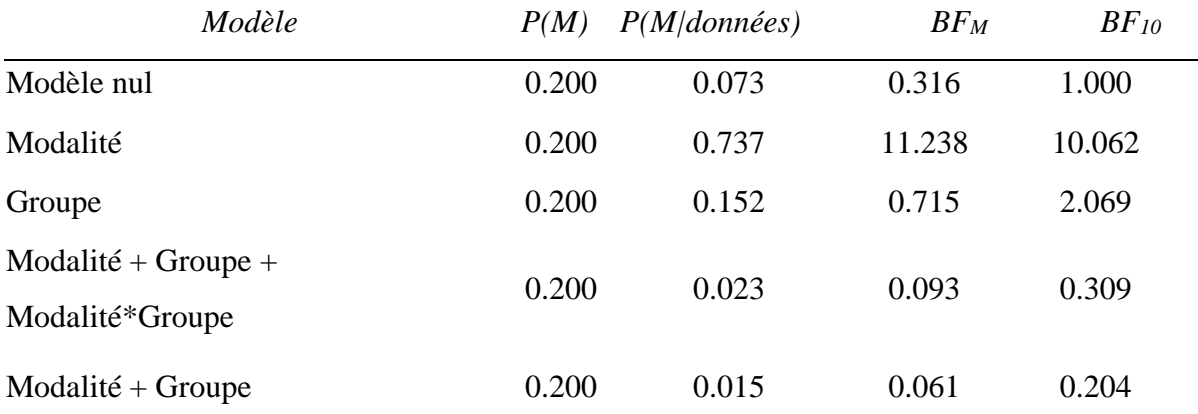

### **Annexe 6.**

| Modèle                                                   | P(M)  | P(M/données) | $BF_M$ | $BF_{10}$ |
|----------------------------------------------------------|-------|--------------|--------|-----------|
| Modèle nul                                               | 0.053 | 0.386        | 11.296 | 1.000     |
| Hémisphère                                               | 0.053 | 0.163        | 3.512  | 0.423     |
| Modalité                                                 | 0.053 | 0.157        | 3.343  | 0.406     |
| Groupe                                                   | 0.053 | 0.093        | 1.837  | 0.240     |
| Modalité + Latéralité                                    | 0.053 | 0.067        | 1.301  | 0.175     |
| Latéralité + Groupe                                      | 0.053 | 0.039        | 0.734  | 0.102     |
| $Modalit\acute{e} + Groupe$                              | 0.053 | 0.038        | 0.719  | 0.100     |
| $Modalit\acute{e} + H\acute{e}misph\grave{e}re + Groupe$ | 0.053 | 0.016        | 0.295  | 0.042     |
| $Modalit\acute{e} + Groupe +$<br>Modalité* Groupe        | 0.053 | 0.014        | 0.262  | 0.037     |
| Latéralité + Groupe +<br>Hémisphère*Groupe               | 0.053 | 0.008        | 0.145  | 0.021     |

*10 meilleurs modèles ANOVA sur les classifications « Régions d'intérêt ». Pars triangularis.*

### **Annexe 7.**

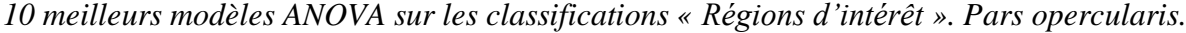

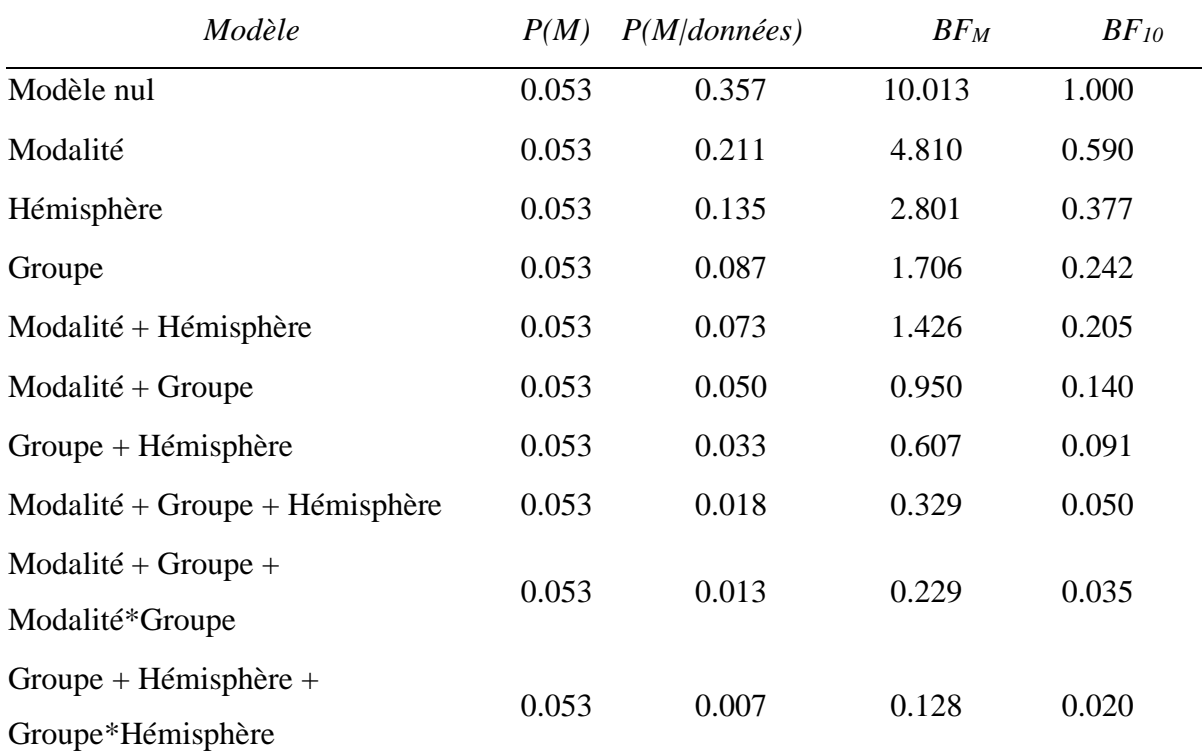

### **Annexe 8.**

*Modèle P(M) P(M|données) BF<sup>M</sup> BF<sup>10</sup>* Modèle nul 0.516 19.154 19.154 1.000 Modalité 0.167 3.605 3.605 0.324 Groupe 0.116 2.355 2.355 0.224 Hémisphère 0.076 1.477 1.477 0.147 Modalité + Groupe 0.037 0.682 0.682 0.071 Modalité + Hémisphère 0.024 0.449 0.449 0.047 Modalité + Groupe Modalité\*Groupe  $^{+}$  0.019 0.343 0.343 0.036 Hémisphère + Groupe 0.017 0.309 0.309 0.033 Modalité + Hémisphère Modalité\*Hémisphère 0.009 0.170 0.170 0.018 Modalité + Hémisphère + Groupe 0.009 0.164 0.164 0.018

*10 meilleurs modèles ANOVA sur les classifications « Régions d'intérêt ». Pars orbitalis.*